# Qualval: Test for Qualitative Interactions from Summary Statistics

Lixi Yu Eun-Young Suh Guohua (James) Pan

October 6, 2014

# 1 Introduction

This is a short tutorial on using the "qualval" function. The "qualval" function is just like the "qualint" function, which is used to test for qualitative interactions between treatment effects and patient subgroups. However, compared to the "qualint" function, the "qualval" function could be used for any types of data and any types of analysis model since it is based on summary statistics of treatment effects instead of the data. It also includes two testing methods: Interval Based Graphical Approach and Gail Simon Likelihood Ratio Test, among which the IBGA is the default.

# 2 Example

First, let's install the "QualInt" package.

```
> library("QualInt")
```

-2.0

The function "qualval" output the same results as the function "qualint", which is also a S3 object called "qualint".

```
> test9 <- qualval(effect = c(1.0, 0.5, -2.0),
                   se = c(0.86, 0.64, 0.32))
> print(test9)
qualval(effect = c(1, 0.5, -2), se = c(0.86, 0.64, 0.32))
Type:
unknown
Estimating Results for treatment effects:
  Estimate Std. Error Lower CI Upper CI
                 0.86 -0.6856
       1.0
                                   2.686
1
2
       0.5
                 0.64 - 0.7544
                                   1.754
```

0.32 - 2.6272

-1.373

Test: IBGA

p-value: 0.2299

Power: 0.3088

Alpha: 0.05

#### > ibga(test9)

Estimate Std. Error Lower CI Upper CI Lower TI Upper TI 1 2.7183 2.33772 0.50380 14.6665 0.50617 14.598 2 1.6487 1.05518 0.47030 5.7798 0.47195 5.760 3 0.1353 0.04331 0.07228 0.2534 0.07241 0.253

# > summary(test9)

Length Class Mode call 3 -none- call 0 -none- NULL n type 1 -none- character -none- numeric alpha 1 -none- character treatment 1 reference 1 -none- character nsbp 1 -none- numeric subgroup 3 -none- character -none- character scale 1 effect 3 -none- numeric se 3 -none- numeric LowerCI 3 -none- numeric UpperCI 3 -none- numeric test 1 -none- character -none- numeric index 1 LowerTI 3 -none- numeric 3 UpperTI -none- numeric pvalue 1 -none- numeric -none- numeric power 1 -none- NULL nobs 0 -none- NULL missing 0

# > plot(test9)

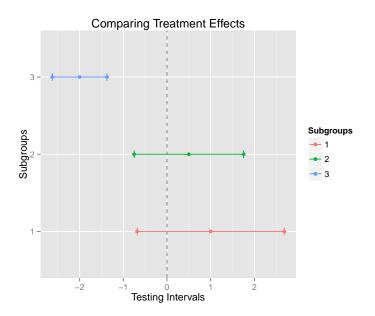

Since the two functions output the same object as the result, all the functions available for the "qualint" object could also be used here, like plot, print, coef and ibga.